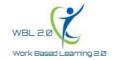

Project Number: 2016-1-ES01-KA202-025441

## **TEMPLATE: PM3.C - EXPLOITATION LINKS**

The aim of this activity is to put links to the IWBLabs portal on external web sites. For each link please provide, using the following table, the following information:

| SCREENSHOT OF THE WEBSITE SHOWING THE LINK                                                                        | Source Title<br>& web link                                                             | DESCRIPTION                                                                                                    |
|----------------------------------------------------------------------------------------------------|----------------------------------------------------------------------------------------|----------------------------------------------------------------------------------------------------|
| O1_WBL_Pixel.jpg  Please save the screen shoot in .jpg and save it in a separate file with the name of the source | Pixel  http://www.pixel-online.net/ PRJ_projects_form.php?id_prj=12 5&id_area=&id_ben= | Pixel is partner in the WBL 2.0 project. Pixel website provides information about the project together with a direct link to the Portal. There are many users of Pixel's website that may now learn about and benefit from the WBL 2.0 project. |

## 1. Screen shoot of the web site

On the screen shoot please highlight the reference to the WBL 2.0 project. See example below.

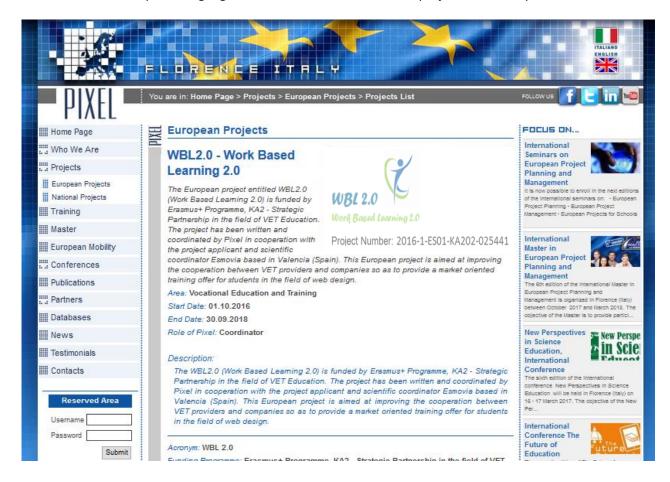